# *Prelucrarea Imaginilor*

# *Curs 2*

# *Îmbunătăţirea imaginilor*

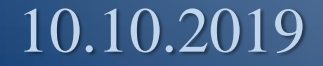

# Îmbunătăţirea imaginilor

- **Scopul** acestor prelucrări îl constituie *accentuarea* (punerea în evidenţă) a unor *caracteristici* conţinute în imagine pentru a putea fi observate mai uşor.
- **Metodele** utilizate în algoritmii de îmbunătăţire a imaginilor *amplifică* anumite *caracteristici* fără a mări cantitatea de informaţii.
- Tehnicile sunt **grupate** (după algoritmii utilizaţi) astfel:
	- *Operaţiuni punctuale* prin care se poate realiza creşterea contrastului, reducerea zgomotului, etc.
	- *Operaţiuni spaţiale* care permit eliminarea zgomotului, filtrări, etc.
- Formulele se refară la imagini de tip 2 ([6]) *nuanţe de gri.*
- Acestea se vor aplica proportional pe fiecare componentă fără a depăsi spatiul culorilor!

### 1. Operaţiuni punctuale

Aceste operatiuni permit trecerea de la o nuantă de gri  $u \in [0,L]$ la o altă nuantă de gri  $v \in [0,L],$ conform unei transformări v=f(u), unde  $f : [0,L] \rightarrow [0,L].$ 

P.*Cul*=f (P.*Cul*)

a1) *Accentuarea contrastului* a2) *Reducerea contrastului* b) *Reducerea zgomotului* c) *Binarizarea imaginilor* g) *Compresia de contrast*

 $4/16$ d) *Negativarea imaginilor* e) *Operaţiuni de tip fereastră* f) *Extragerea unui bit* i) *Modelarea imaginilor prin histograme* h) *Scăderea imaginilor* j*) Gamma Correction*

### a) *Accentuarea contrastului*

- Această transformare este recomandată imaginilor cu contrast scăzut (obţinute de exemplu într-un mediu cu iluminare slabă).
- **. Fiind date două limite a si b ( o < a < b < L ) pentru care se cunosc** valorile va=f(a)<a respectiv vb=f(b)>b transformarea este:

$$
f(u) = \begin{cases} u * va/a & \text{pentru } 0 \le u \le a & v_b \\ (u-a)/(b-a)*(vb-va)+va & \text{pentru } a < u \le b \\ (u-b)/(L-b)*(L-vb)+vb & \text{pentru } b < u \le L \end{cases}
$$

5/16

0 *a b* L *u*

*v*

# a) *Reducerea contrastului*

#### **Observaţii**.

- Valorile a şi b se pot obţine din histograma imaginii;
- Parametrii va şi vb precizează amlificarea contrastului;
- Pentru va>a și vb<b se obține transformarea inversă (leducerea contrastului).

L

**Pentru o accentuare respectiv reducere** netedă transformările sunt date de următoarele funcţii:

 $f1(u)=(\sin(\pi *u/L-\pi/2)+1)/2*L$  $f2(u)=(arcsin(2u/L-1)+\pi/2)/\pi *L$ 

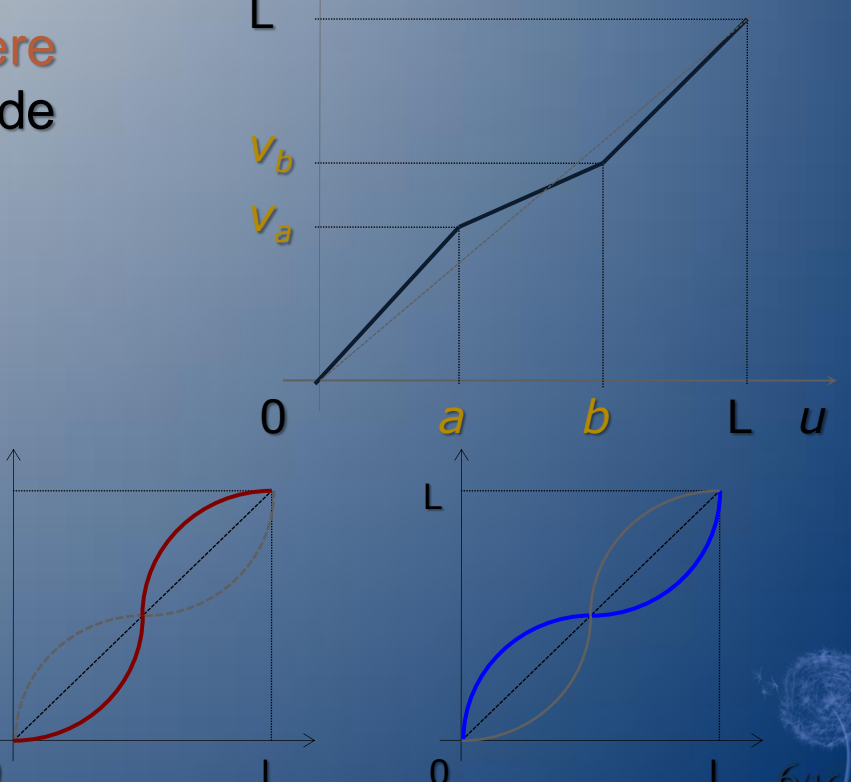

# a) *Spatiul culorilor în sistemul RGB*

#### **Observaţii**.

- Modificarea pe fiecare componenta separat poate afecta componenta culorii!
	- Modificarea culorii trebuie sa conserve proportia initiala!
	- La factor unic se poate iesi din spatiu (cub)!
- Ex<sub>1</sub>. P(50,100,200)  $\rightarrow$  P'(25,100,225) fs(0.50, 1.00, 1.125) => modifica nuanta!

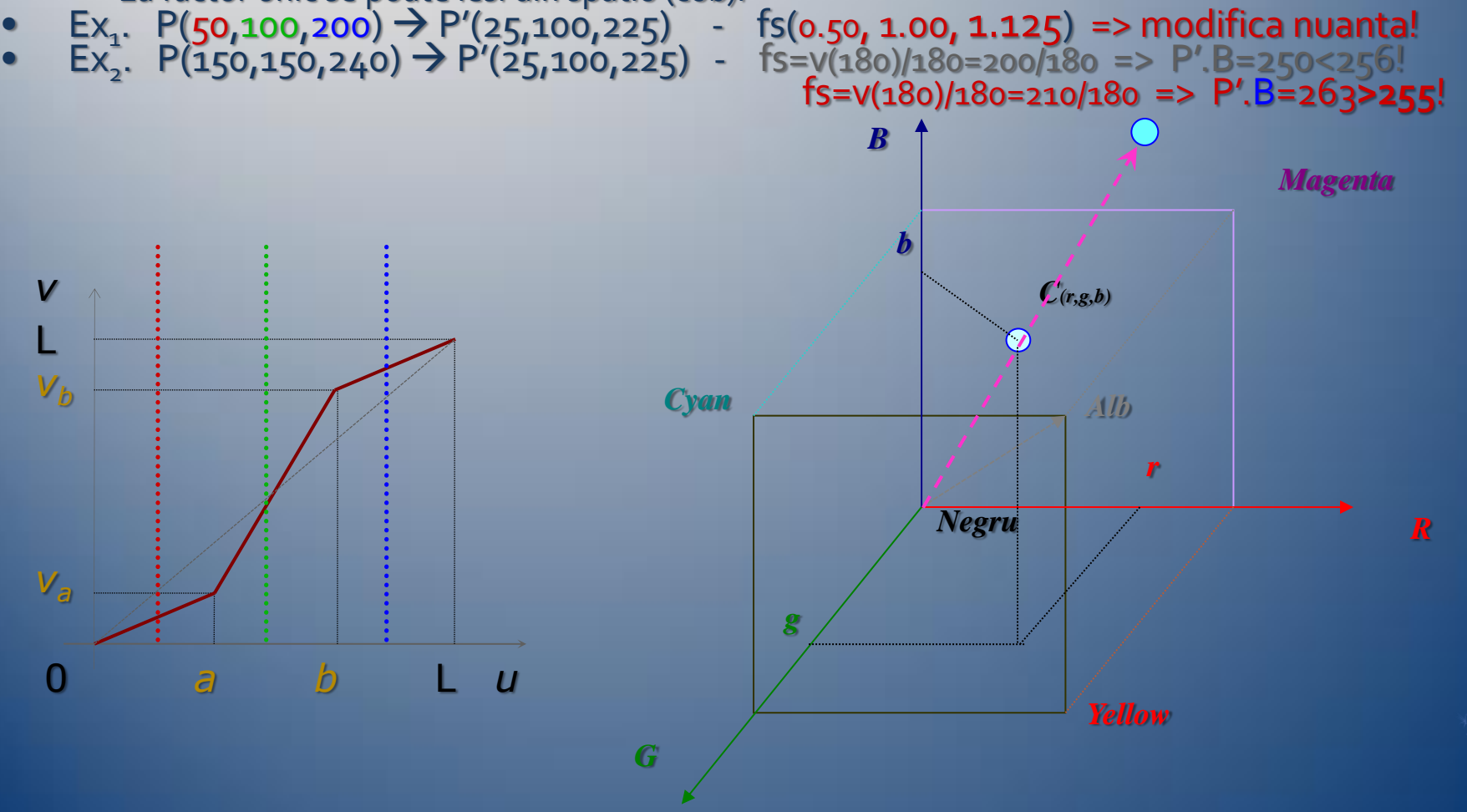

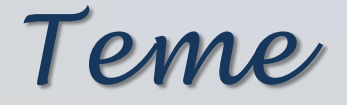

1. Pentru imagini gri cresterea/diminuarea, contrastului liniar/neted.

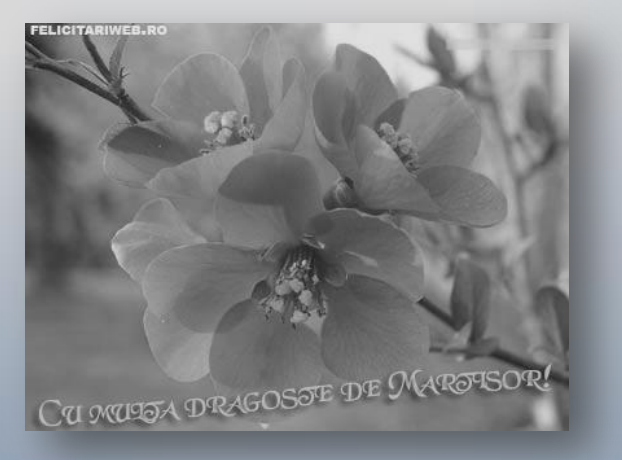

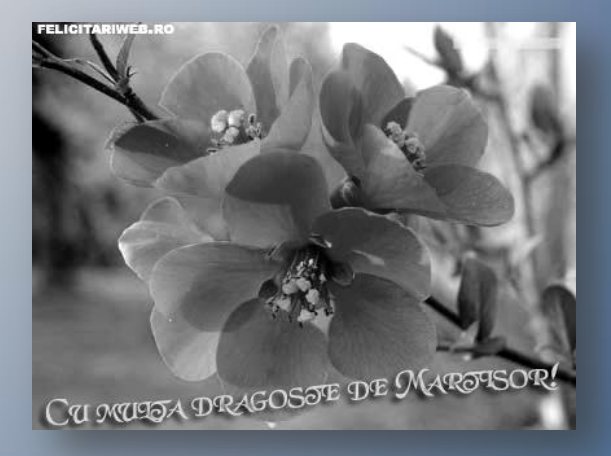

**2. Pentru imagini color cresterea/diminuarea, contrastului liniar/neted.** 

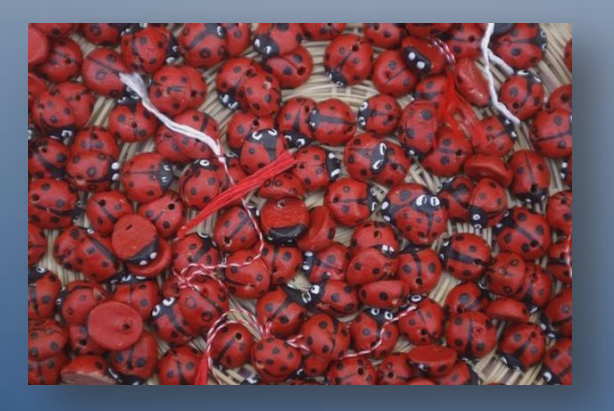

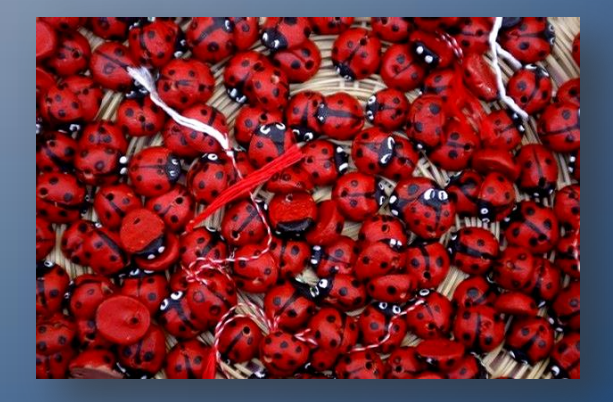

# b) *Reducerea zgomotului*

 *Rz* se realizează prin limitarea culorilor imaginii, stiind că acestea se află în domeniul [a,b]. Prin această metodă se pot pune în evidentă nuante greu vizibile. Operatia este un caz particular al celei precedente ( a) ) pentru va = 0 si vb = L. Valorile *a* si *b* se pot determina din histograma imaginii. Transformarea se poate realiza conform unuia din cele două grafice de mai jos :

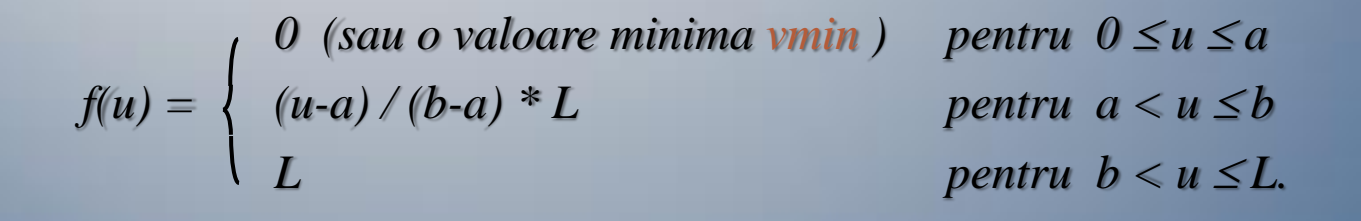

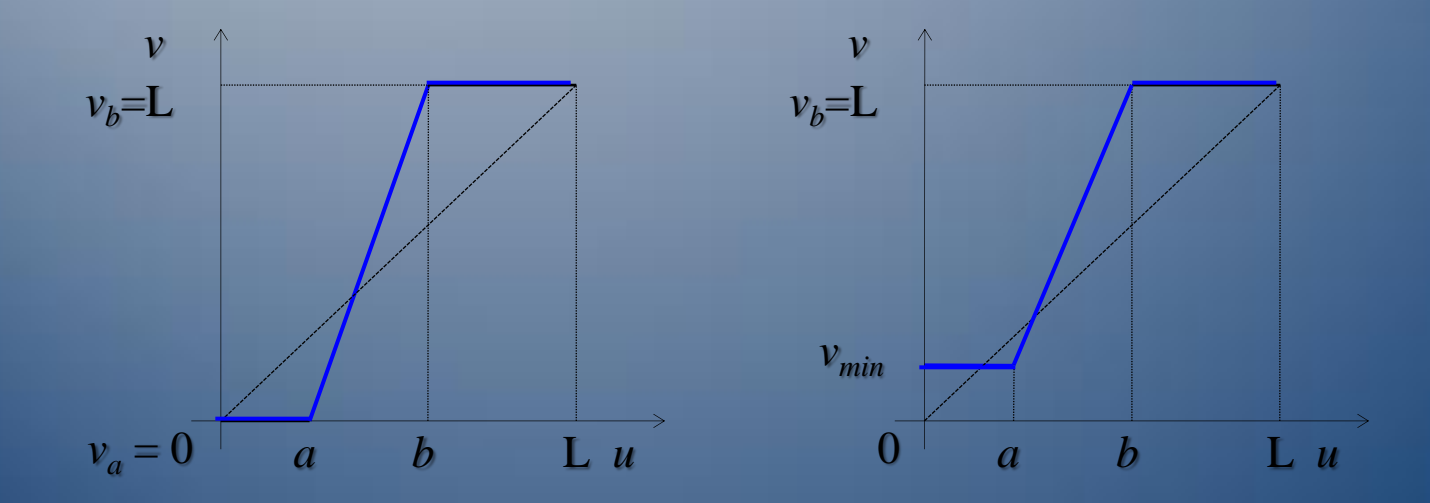

# c) *Binarizarea imaginilor*

 Această operatie are ca obiectiv obtinerea unei imagini alb-negru dintr-o imagine care contine si alte nuante nedorite provenite din diverse motive tehnice (de exemplu copiere). Aceste zgomote apărute în imagine vor fi eliminate prin studierea histogramei imagini. Transformarea este un caz particular al celei precedente ( b) ) pentru a=b = valea histogramei (vezi graficul de mai jos):

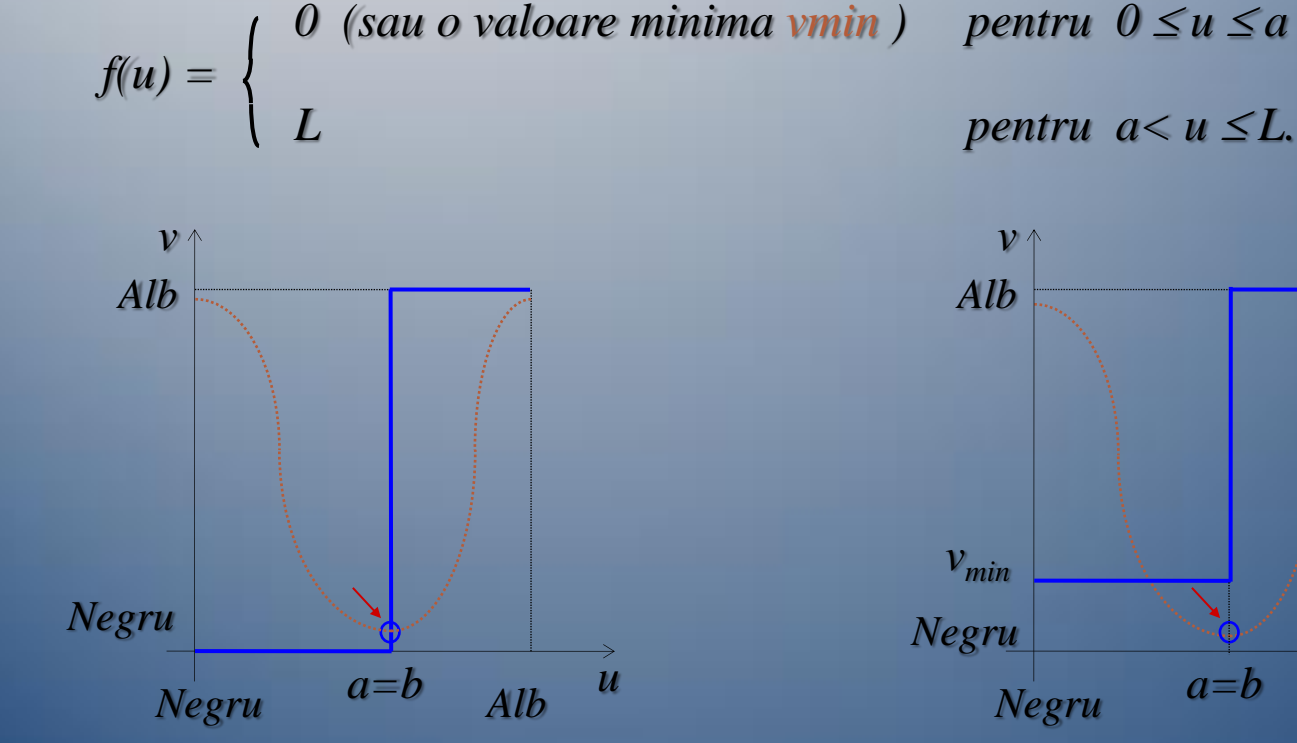

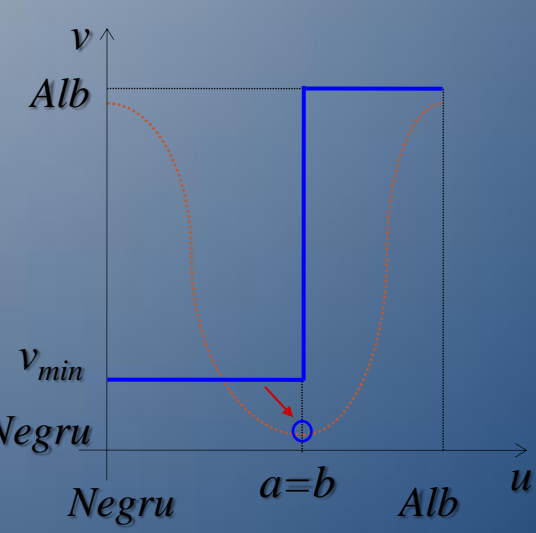

# g) *Compresia de contrast*

- În situatia în care dinamica datelor din imagine este foarte largă este recomandată o astfel de operatie prin care se îmbunătăteste vizibilitatea punctelor de amplitudine relativ mică fată de ceilalti.
- Operatia de compresie se realizează printr-o transformare logaritmică de tipul:

 $v = f(u) = \text{cst} * \text{Log}(u + |u|)$ 

Pentru transformarea reprezentată alăturat, formula de calcul este următoarea:

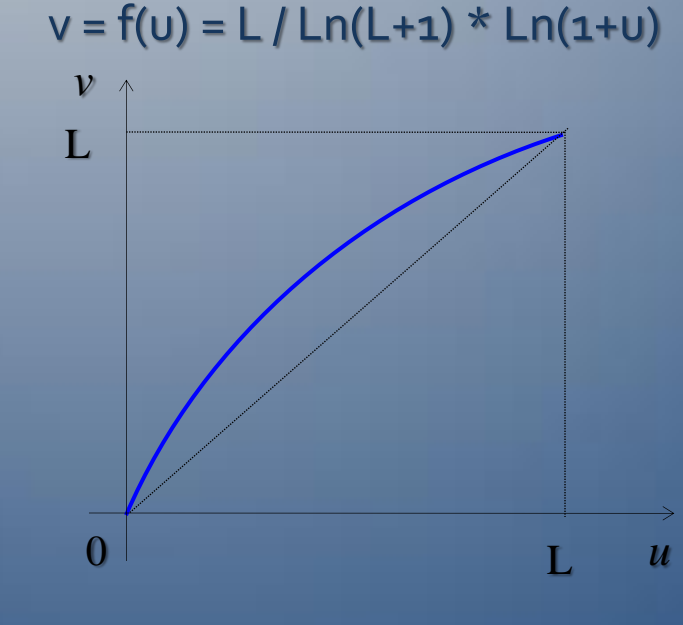

#### g) … *Compresia de contrast*

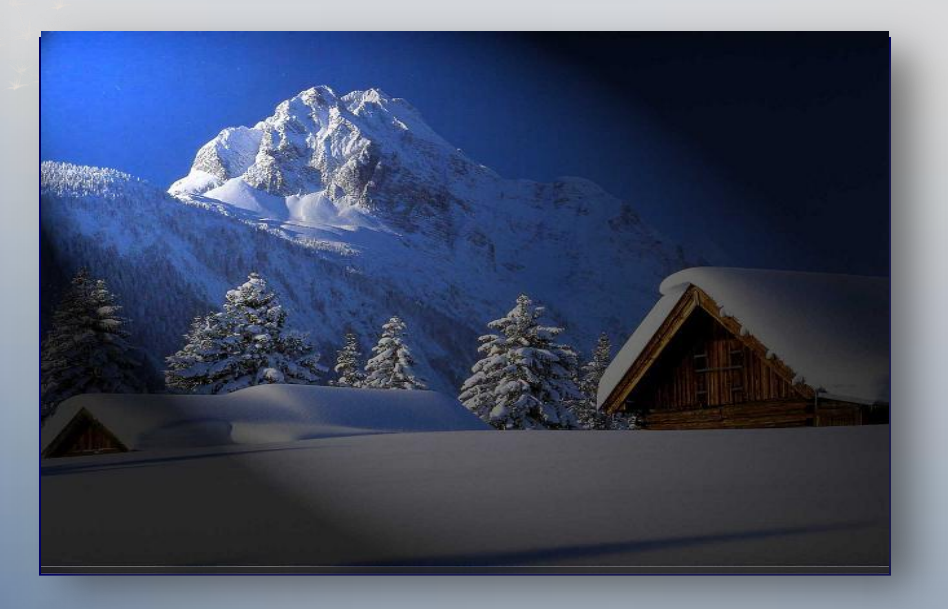

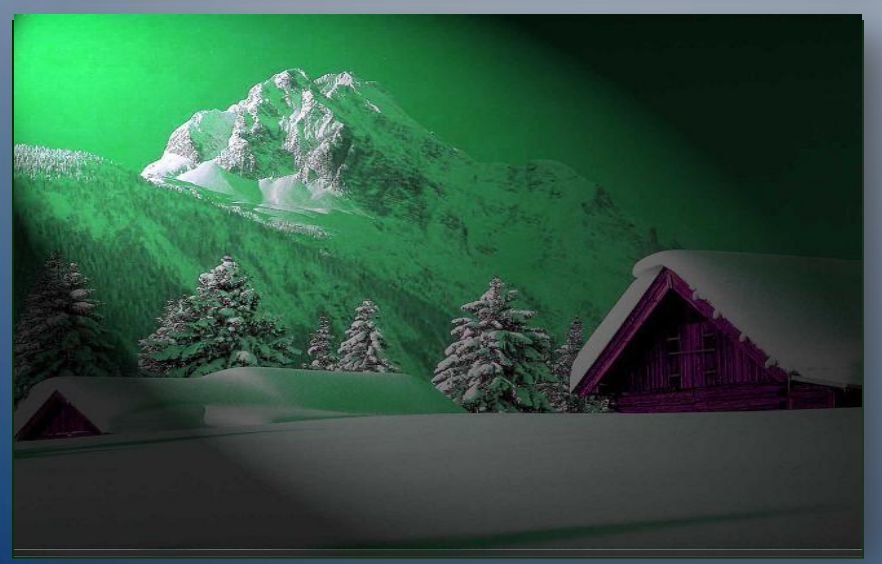

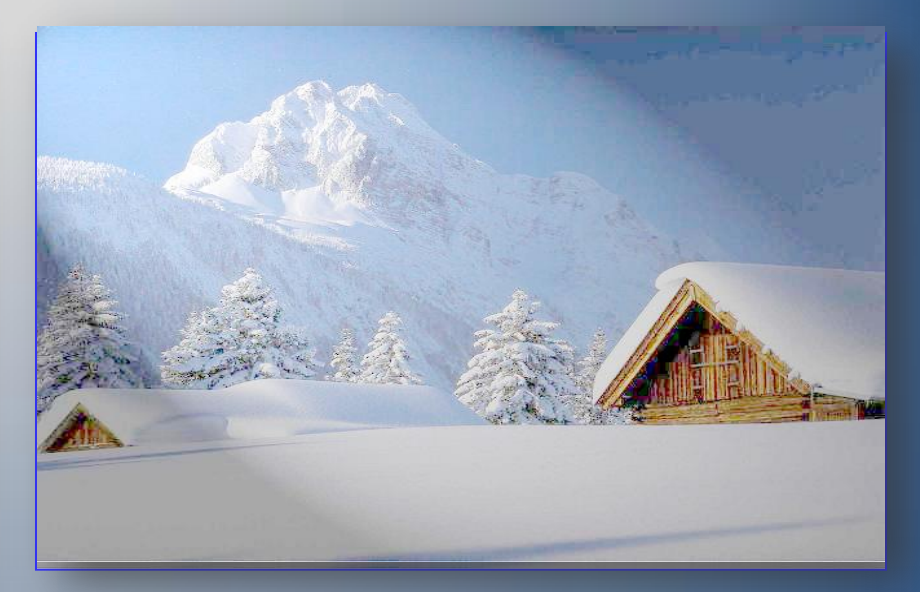

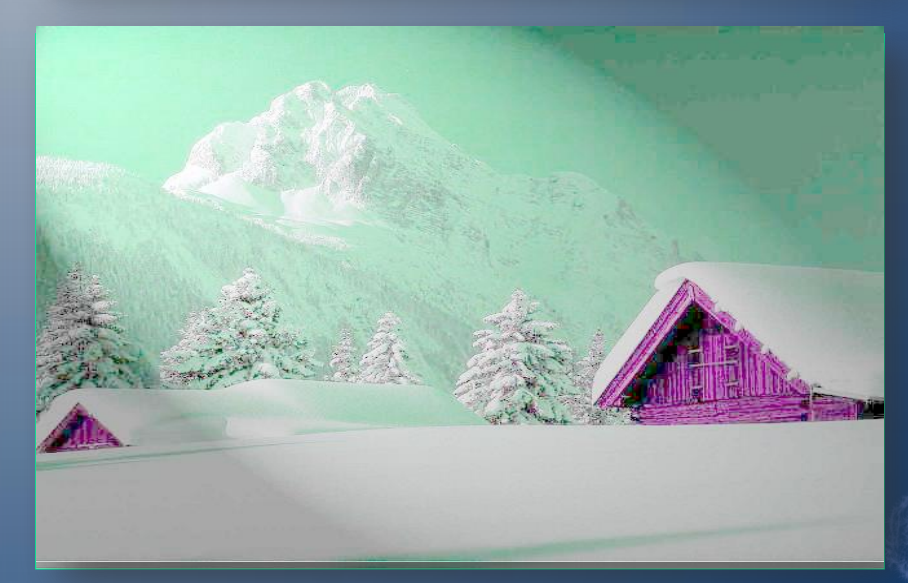

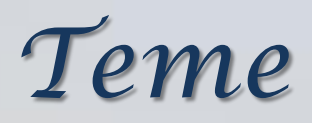

#### 3. Pentru imagini gri reducerea zgomotului si binarizare.

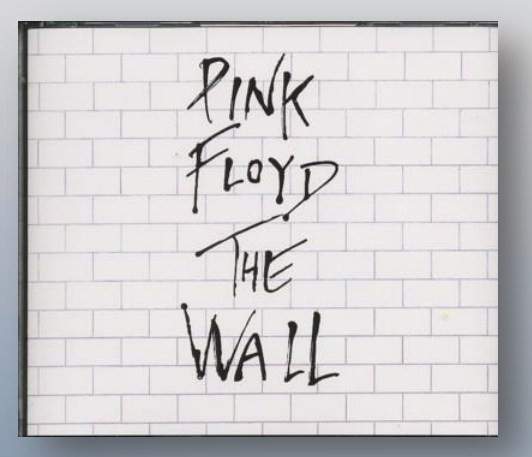

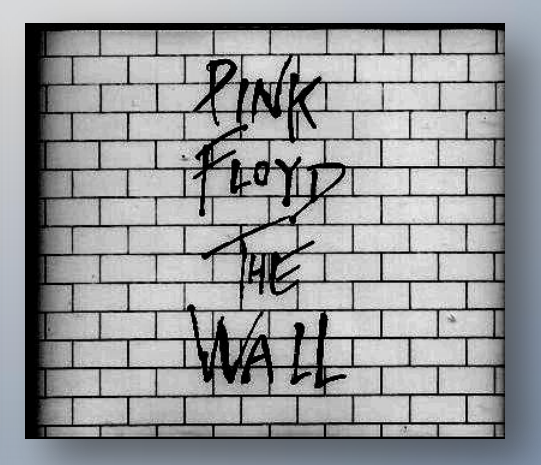

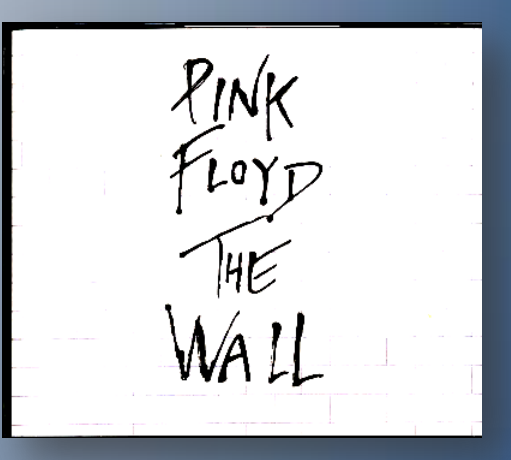

13/16

4. Pentru imagini color compresia de contrast.

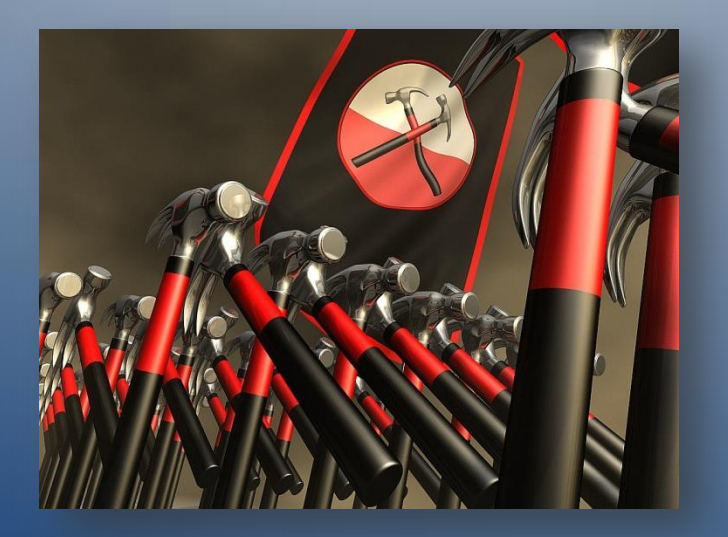

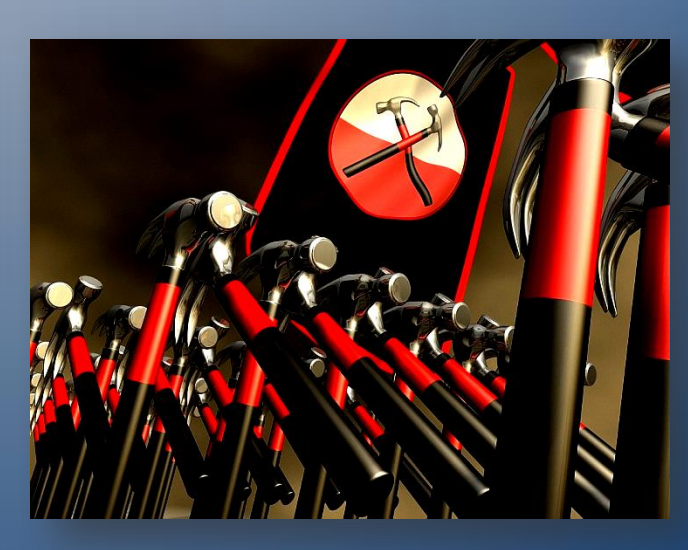

### Ex. *Converting color to grayscale*

- Then, add together 30% of the red value, 59% of the green value, and 11% of the blue value (these weights depend on the exact choice of the RGB primaries, but are typical).
- $*$  The formula (11\*R + 16\*G + 5\*B) /32 is also popular since it can be efficiently implemented using only integer operations.

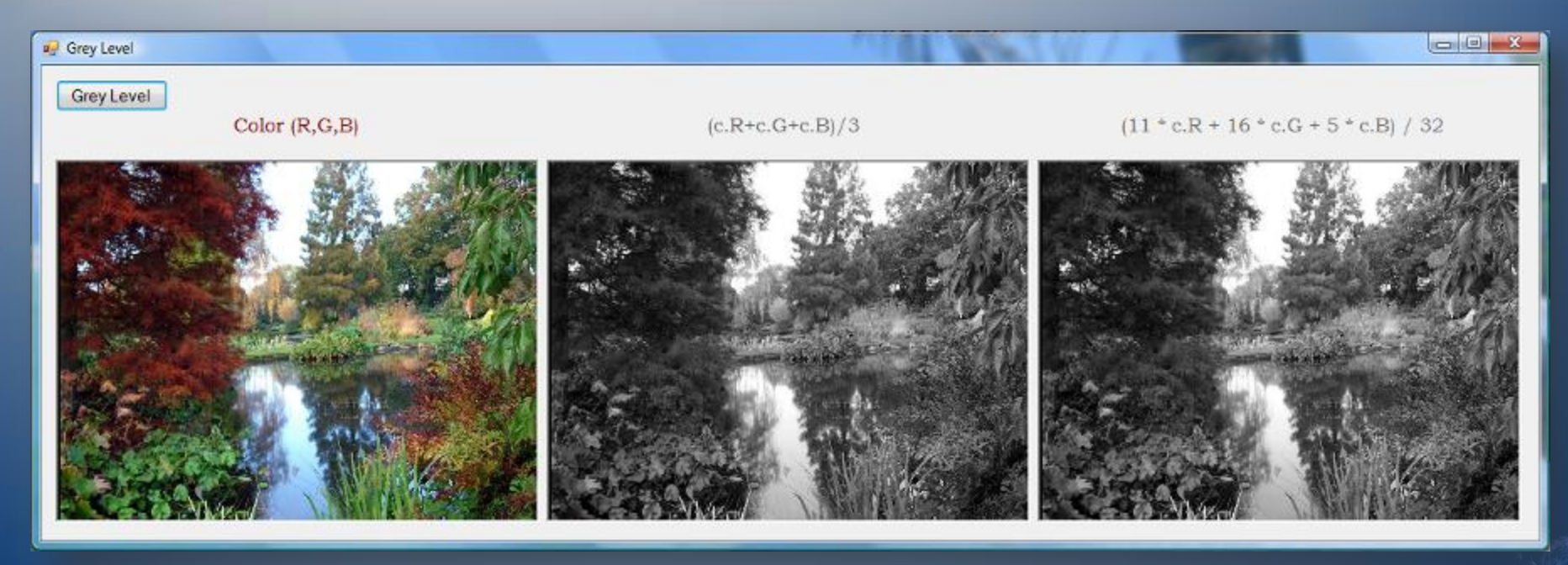

### Ex. *Converting color to grayscale*

```
private void Gri_Click(object sender, EventArgs e)
                                             {
                                                openFileDialog1.ShowDialog();
                                                loadedImage = 
                                                 Image.FromFile(openFileDialog1.FileName);
                                                Bitmap Im1 = new Bitmap(loadedImage);
                                                pictureBox1.Image = Im1;
                                                pictureBox1.Refresh();
       …
public partial class Form1 : Form
 {
         Bitmap Im2, Im3; 
         private Image loadedImage;
   public Form1()
 {
     InitializeComponent();
     Im2 = new Bitmap(pictureBox2.Image);
     Im3 = new Bitmap(pictureBox3.Image);
 }
```

```
 Im3.SetPixel(i/3+325,j/3+150,Color.FromArgb(255,f(c.R, p.R), …G, …B)));
 saveFileDialog1.ShowDialog(); 
 Im3.Save(saveFileDialog1.FileName);
```
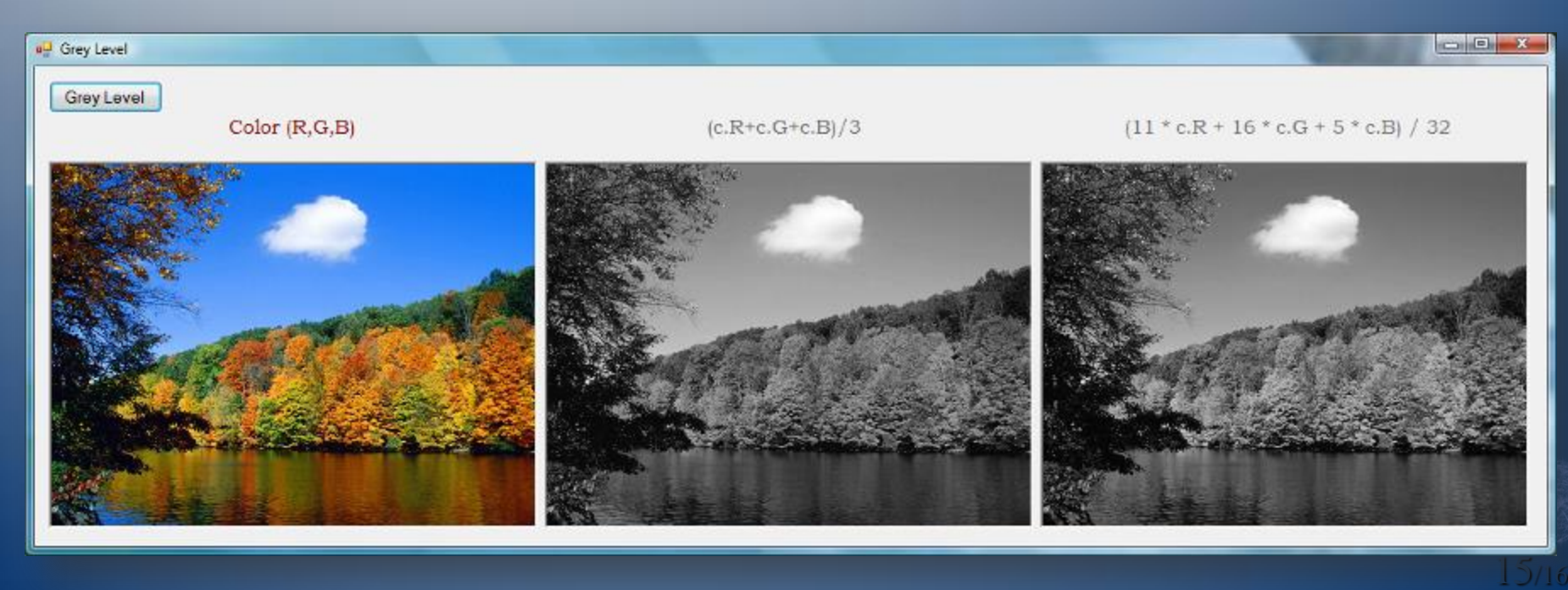

*Succes!*

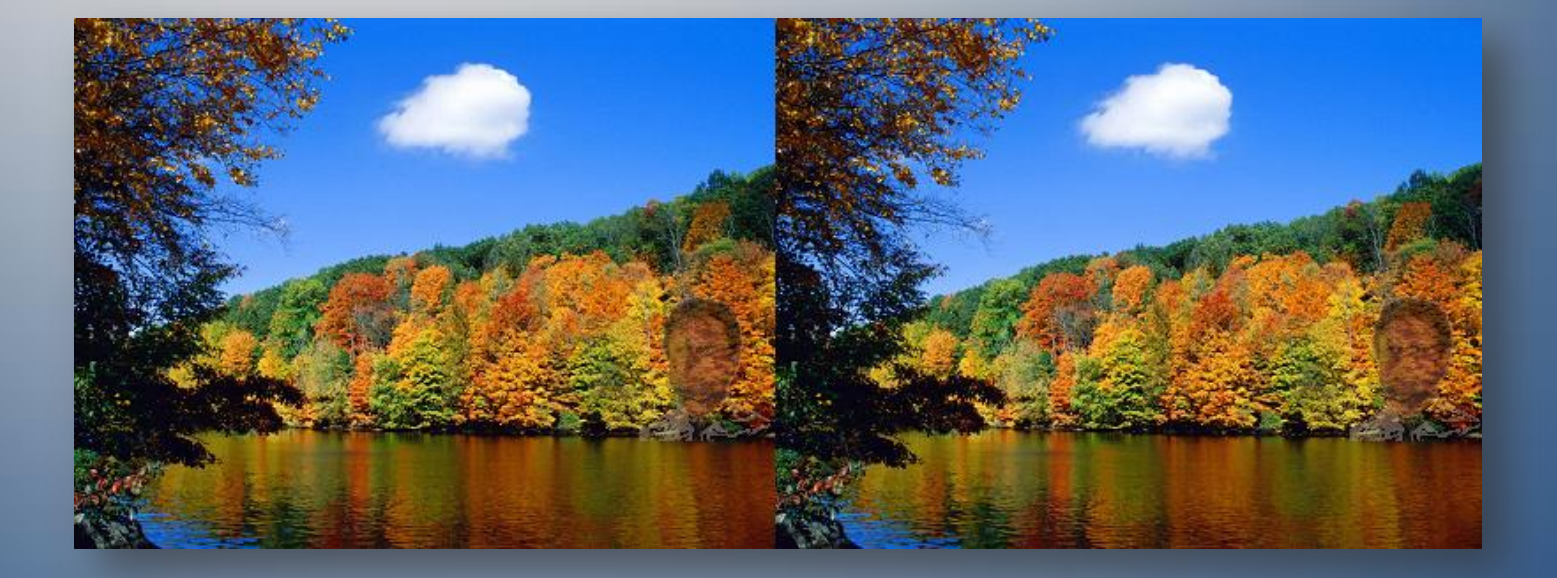

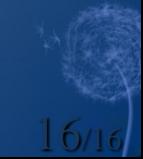